# **SOLID FADC test dead time measurement**

**Hanjie Liu 12/03/2020**

simulated data in the FADC

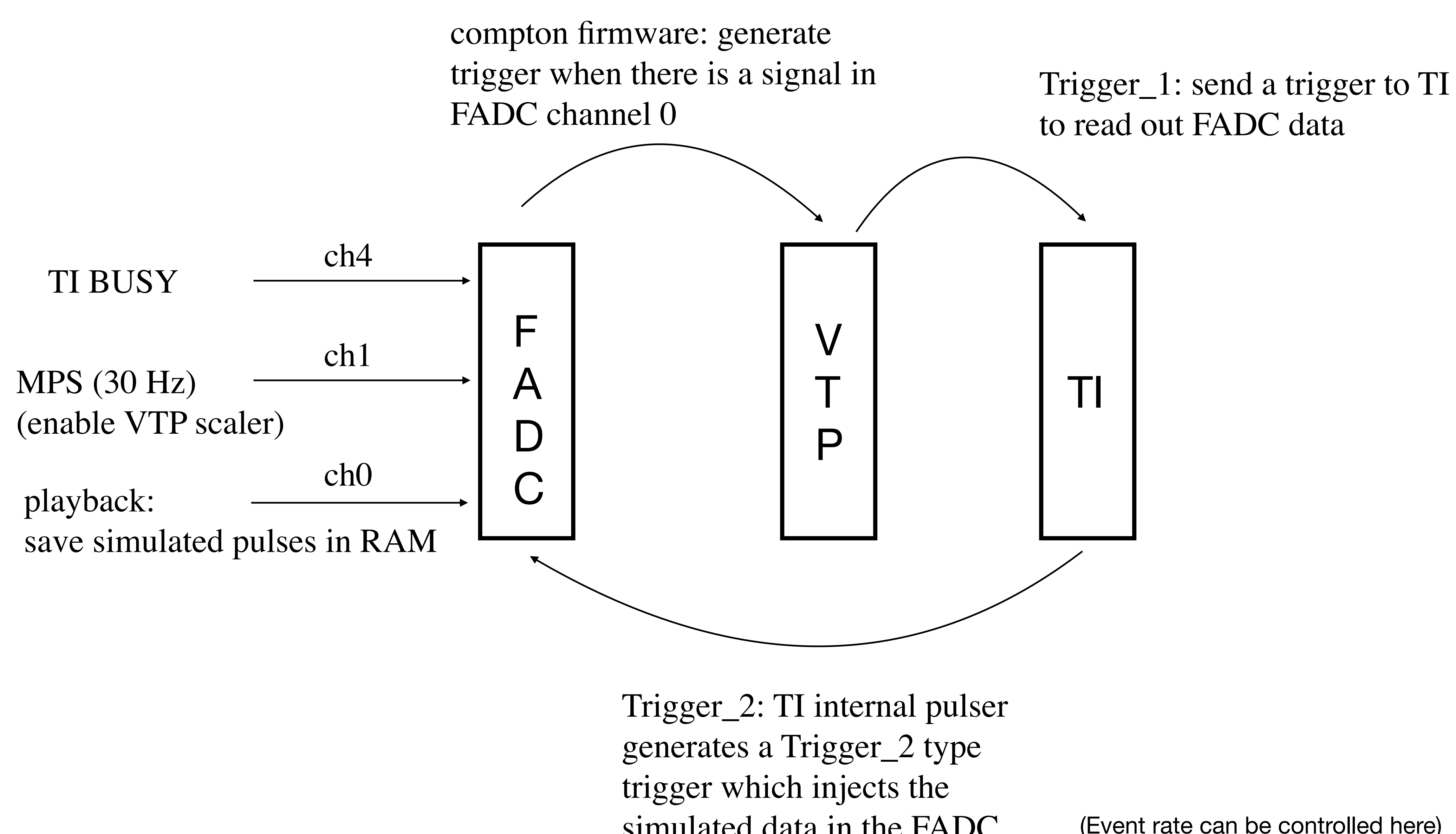

(Event rate can be controlled here)

#### **What should the event rate be?**

tiSetRandomTrigger(2,n); // playback trigger

- According to the TI manual, the rate should be 500 kHz/2^n (probably 460 kHz/2^n);
- 

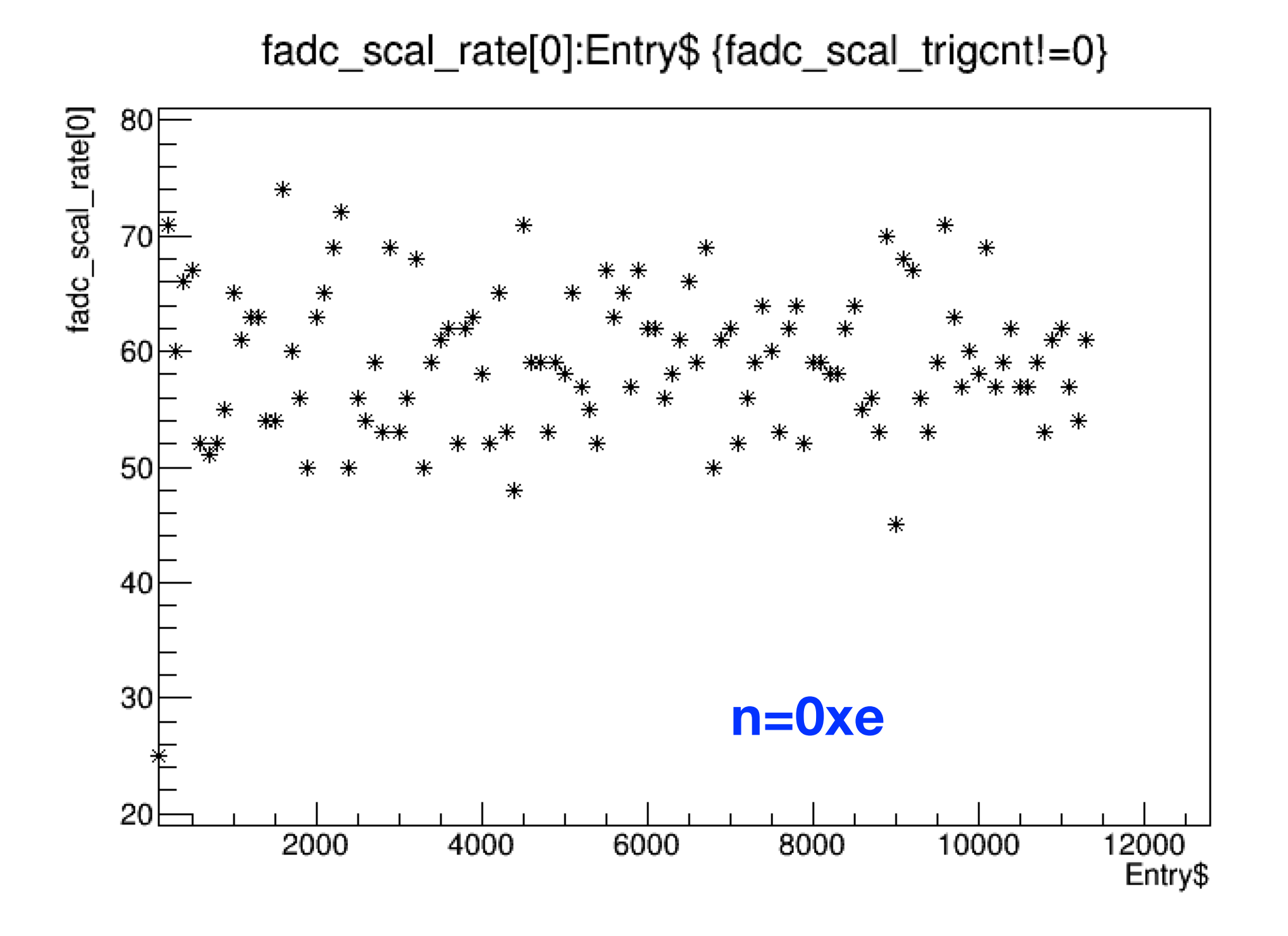

2. When n=0xe (500kHz/2^14=30.52 Hz), the rate observed in CODA and calculated from the fadc scaler is about 60 Hz. When  $n=0x$ d (500kHz/2^13=61Hz), the rate observed is about 120 Hz

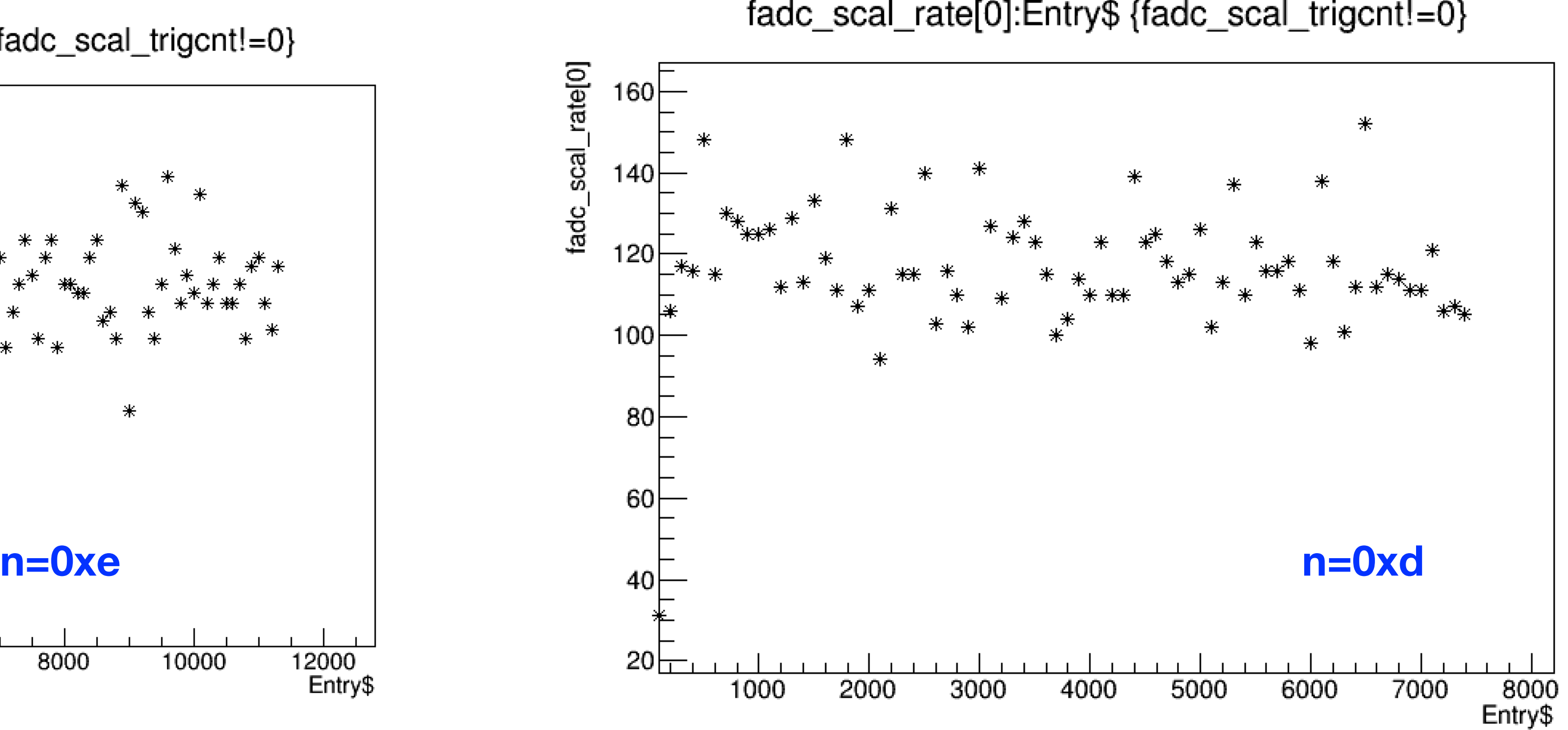

fadc\_scal\_rate[0]:Entry\$ {fadc\_scal\_trigcnt!=0}

![](_page_2_Picture_9.jpeg)

#### **Blocklevel=1 , bufferlevel=1**

### **What should the event rate be?**

tiSetRandomTrigger(2,n); // playback trigger

2. When n=0xe (500kHz/2^14=30.52 Hz), the rate observed in CODA and calculated from the fadc scaler is about 60 Hz. When  $n=0x$ d (500kHz/2^13=61Hz), the rate observed is about 120 Hz

- 1. According to the TI manual, the rate should be 500 kHz/2^n (probably 460 kHz/2^n);
- $\rightarrow$  Maybe the rate should be 500 kHz/2^(n-1) ?
- 3. When the rate is higher, the fadc scaler measured rate is even different from 500 kHz/2 $\gamma$ (n-1) (probably due to dead time?)

fadc\_scal\_rate[0]:Entry\$ {fadc\_scal\_trigcnt!=0}

![](_page_3_Figure_6.jpeg)

![](_page_3_Figure_9.jpeg)

fadc\_scal\_rate[0]:Entry\$ {fadc\_scal\_trigcnt!=0}

![](_page_3_Picture_11.jpeg)

![](_page_3_Picture_12.jpeg)

# **What should the event rate be?**

tiSetRandomTrigger(2,n); // playback trigger

2. When n=0xe (500kHz/2^14=30.52 Hz), the rate observed in CODA and calculated from the fadc scaler is about 60 Hz. When  $n=0x$ d (500kHz/2^13=61Hz), the rate observed is about 120 Hz

#### shall I use 500 kHz/2 $\(\text{n-1})$  as the rate or the rate calculated from the fadc scaler?

![](_page_4_Picture_9.jpeg)

![](_page_4_Picture_10.jpeg)

- 1. According to the TI manual, the rate should be 500 kHz/2^n (probably 460 kHz/2^n);
- $\longrightarrow$  Maybe the rate should be 500 kHz/2^(n-1) ?
- 3. When the rate is higher, the fadc scaler measured rate is even different from 500 kHz/2 $\gamma$ (n-1) (probably due to dead time?)

Question:

### **What should the FADC dead time be?**

# 1. VTP records busy time, live time per helicity window  $dead$  time  $=$  busytime/livetime?

![](_page_5_Figure_2.jpeg)

#### **Blocklevel=1 , bufferlevel=1**

![](_page_5_Picture_4.jpeg)

# **What should the FADC dead time be?**

- 1. VTP records busy time, live time per helicity window dead time = busytime/livetime?
- 2. fadc\_real\_counts/fadc\_scaler\_counts: fadc real counts: the total number of events with fadc  $a[0]$ >0
- 3. trigger\_counts/fadc\_scaler\_counts

#### **Blocklevel=1 , bufferlevel=1**

![](_page_6_Figure_4.jpeg)

**method1 method2**